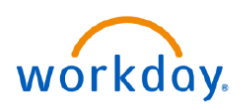

**VUMC** 

**BUSINESS** 

## **EDUCATION Start Disciplinary Action for Employee**

VUMC Managers start a Disciplinary Action for an employee in Workday. The process is triggered when an investigation and review of employee misconduct has been determined. The manager determines the appropriate disciplinary action with the HR Business Partner, if necessary. Follow the steps below to start a Disciplinary Action for Employee task in Workday.

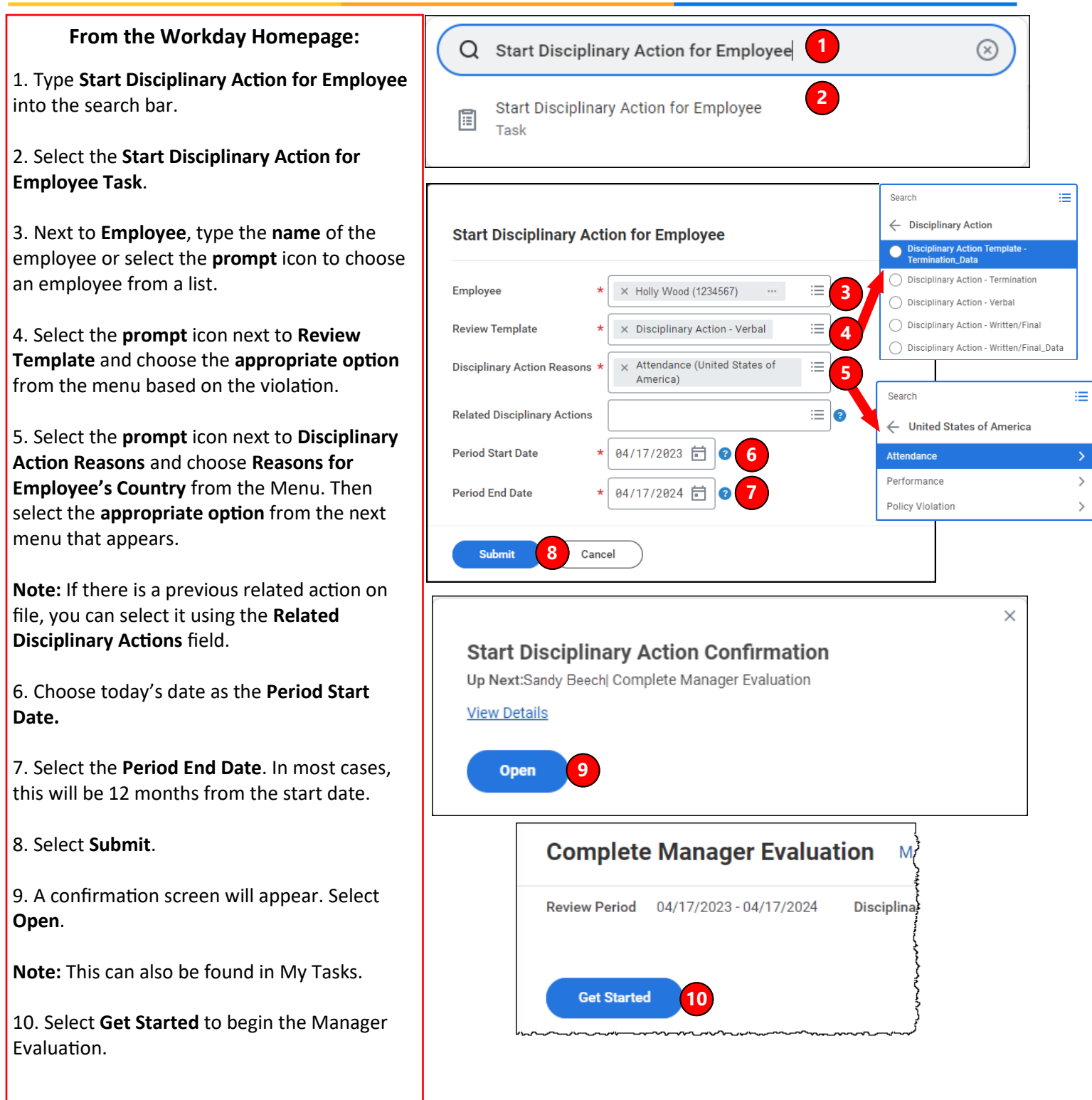

## **VUMC BUSINESS EDUCATION Start Disciplinary Action for Employee**

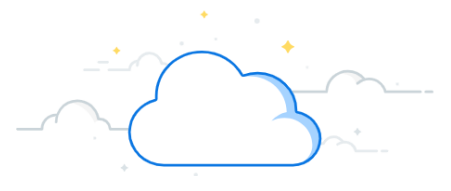

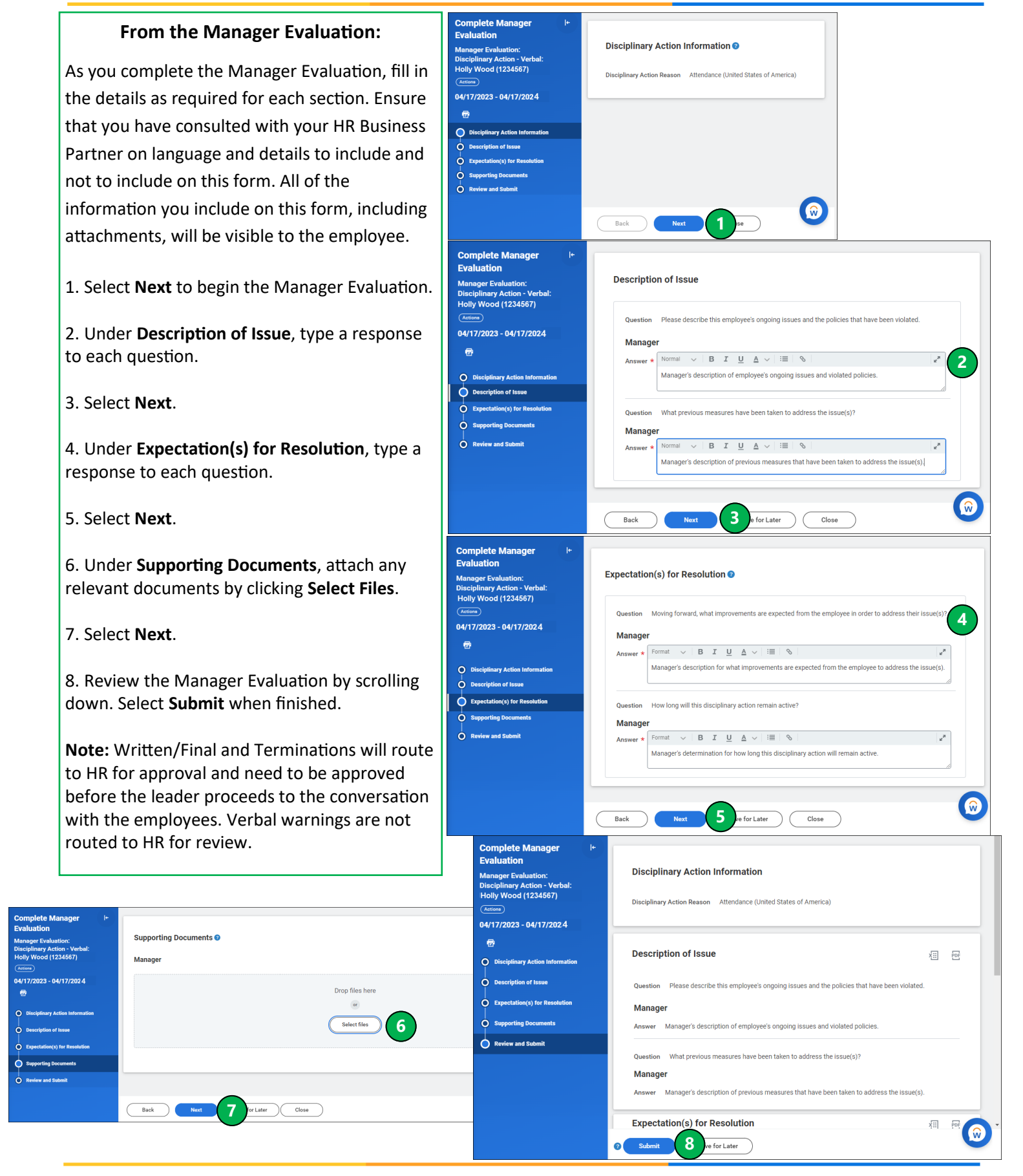

workday.

## **VUMC BUSINESS EDUCATION<br>
Start Disciplinary Action for Employee**

workday.

MEDICAL CENTER

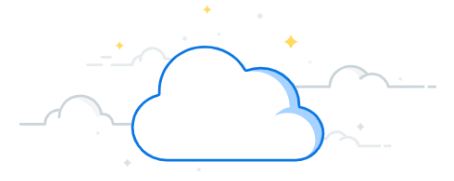

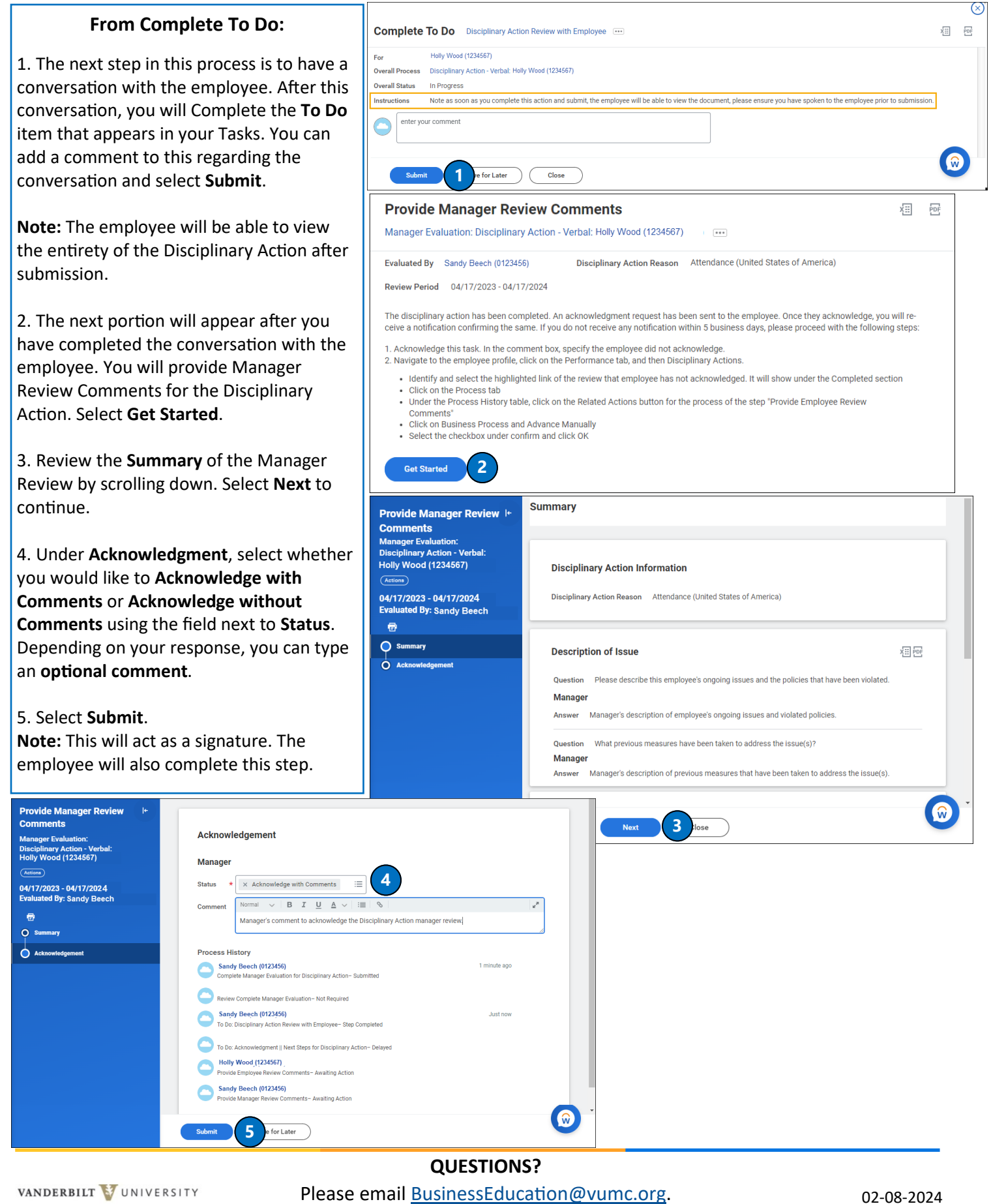